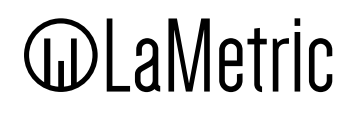

## **Brand Guidelines**

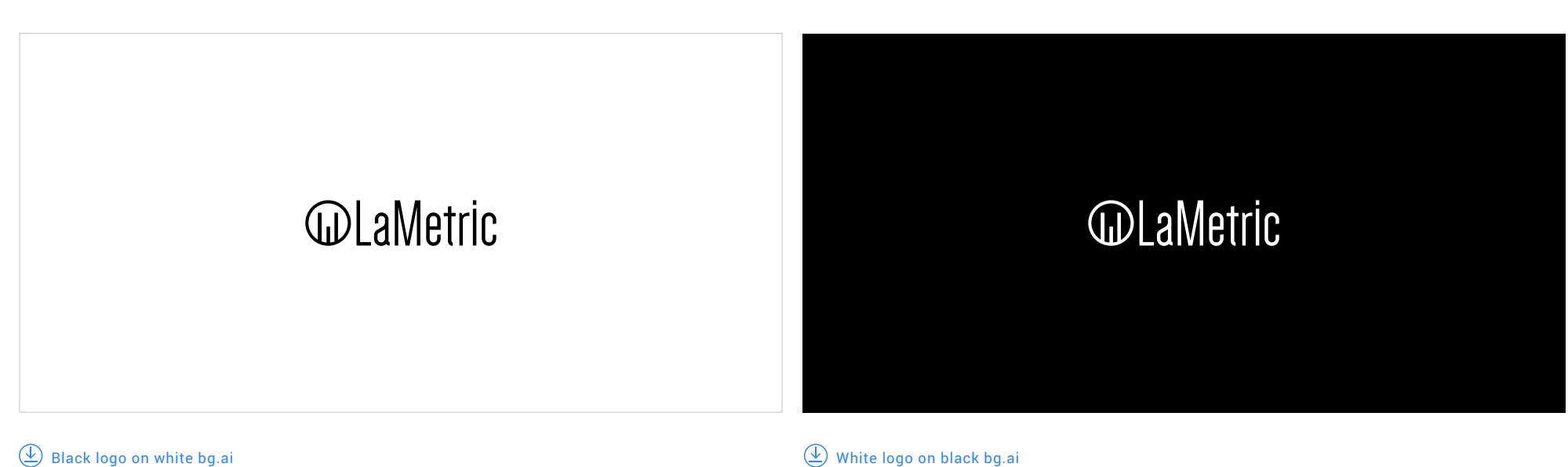

 $\circledast$  [Black logo on transparent bg.png](https://drive.google.com/open?id=1_skTo0wUZ445lQUhw3GU5Zgso42mEwuM)

[White logo on transparent bg.png](https://drive.google.com/open?id=16mTNKNwZiz5BgJ8yVCpUUIUJI4ghJH3y)

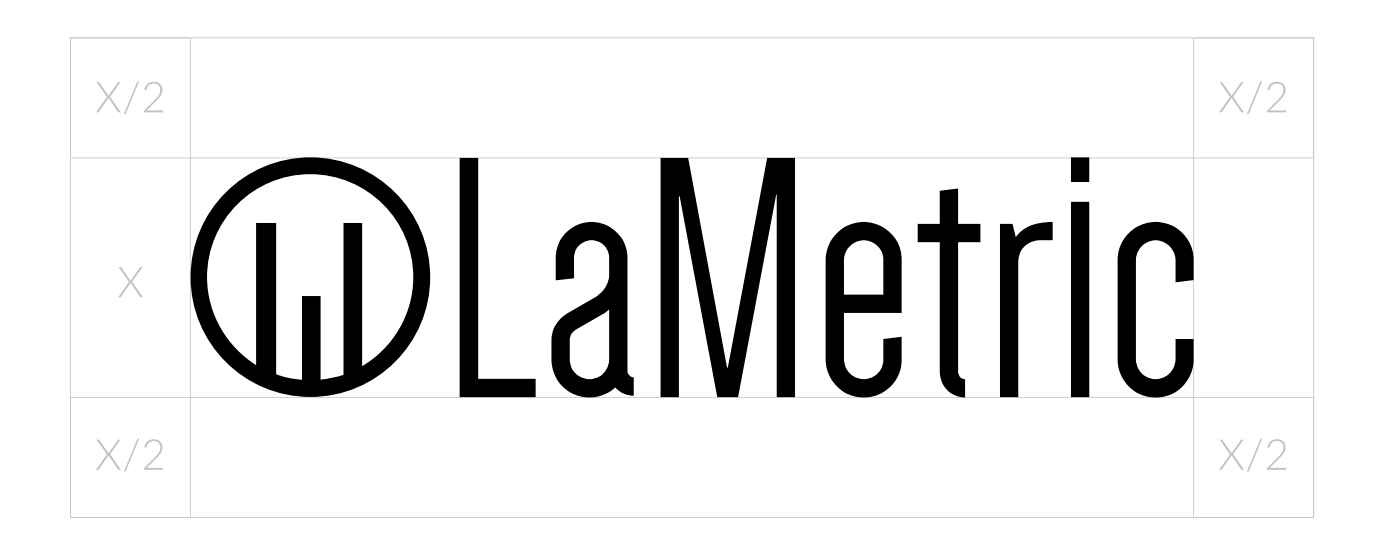

Use the LaMetric logo in two colours: primary black and white.

The preferred way to use the LaMetric logo is over a white background.

Please observe the clear space around the logo to maximize visual effectiveness. Nothing should intrude into this specified clear space.

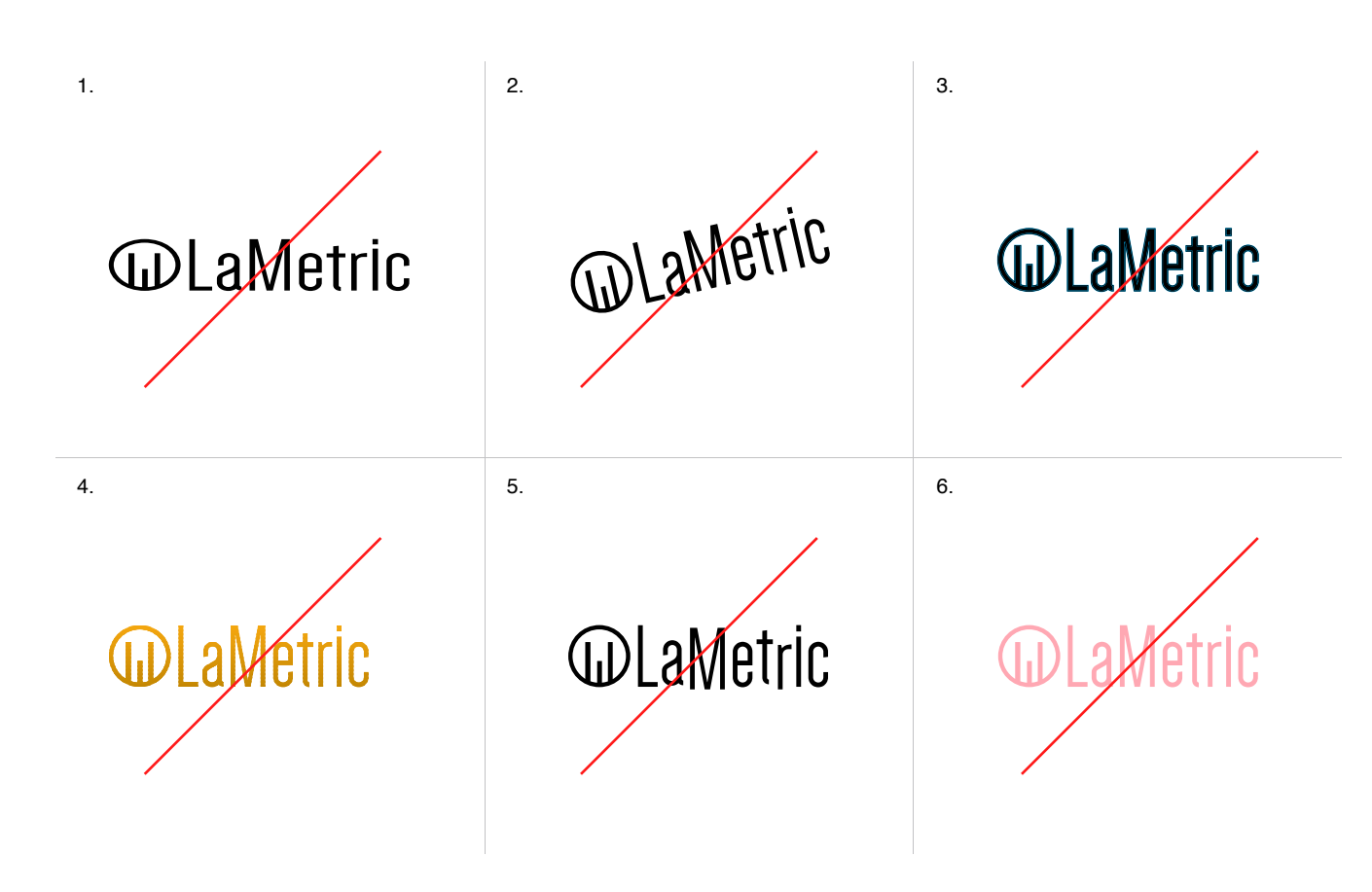

## **DON'T:**

1. Scale the logo unproportionately.

2. Change logo's orientation.

3. Add a stroke.

4. Add extraneous effects to the logo. This includes but is not limited to: bevel and emboss, lighting effects, drop shadows and gradients.

5. Attempt to recreate the logo.

6. Change the logo colours.

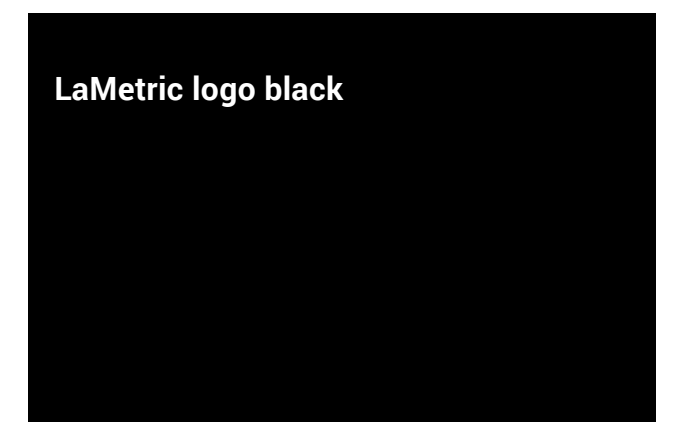

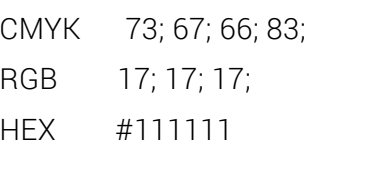

For printing LaMetric logo in black colour use **Pantone Black 6 C** 

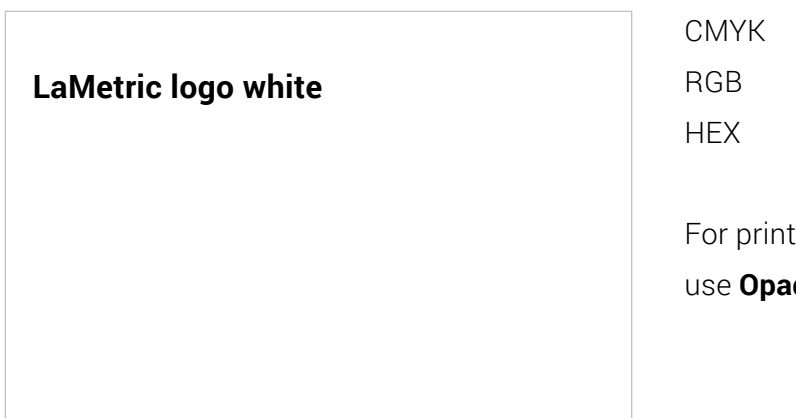

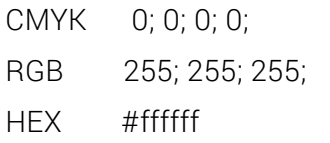

ting LaMetric logo in white colour **gue white**